На протяжении долгого времени считывание QR-кода было лишь уделом смартфонов. На компьютерах они в основном создаются, при этом необходимости раскодировать их не было. Но как быть, если вам требуется срочно распознать текст QR-кода, а смартфона под рукой нет?

Как раз в таких случаях вам может пригодиться бесплатная программа **CodeTwo QR Code Desktop Reader**. Ее вы можете скачать с сайта производителя [codetwo.com.](http://codetwo.com/)

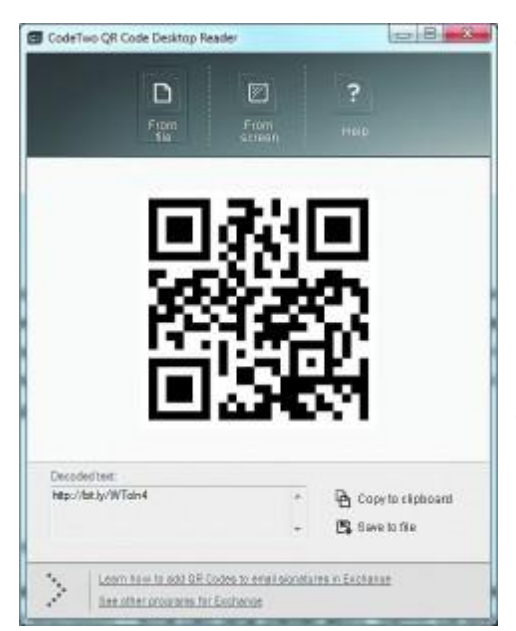

CodeTwo QR Code Desktop Reader Запустите процедуру установки и следуйте инструкциям мастера. После инсталляции приложение запускается автоматически.

Откройте картинку, электронное письмо или веб-страницу с QR-кодом, вернитесь к запущенной программе и нажмите на кнопку «From screen».

Окно утилиты при этом свернется, а дисплей станет серым. Теперь можно выделить рамкой

QR-код и отпустить клавишу мыши.

Программа распознает закодированный текст, и его расшифровка будет отображена ниже.

Как показало наше тестирование, данное приложение нельзя назвать «всеядным»: оно считывает не все коды.

В качестве альтернативы предлагаем отечественный онлайнсервис [decodeit.ru/qr](http://decodeit.ru/qr), которому под силу почти любые коды. Удобно, что при этом вам не нужно устанавливать никакое дополнительное ПО.